## **SQL Remote**

"No Offline Transaction Log Found and Online Transaction Log Starts at 'starting offset' we are looking for a transaction log starting at 'ending offset"

"No Offline Transaction Log Found and Online Transaction Log Starts at < > > we are looking for a transaction log starting at  $\langle \rangle$ ".

SQL Remote

 $\alpha$  dbremote  $\alpha$ 

<u>dbxtract reload.sql</u>  $($  -an  $)$ **START SUBSCRIPTION** 

START SUBSCRIPTION TO "cons"."ProposalRouting" FOR "cons" go

**START SUBSCRIPTION** 

Message Agent

1.dbinit

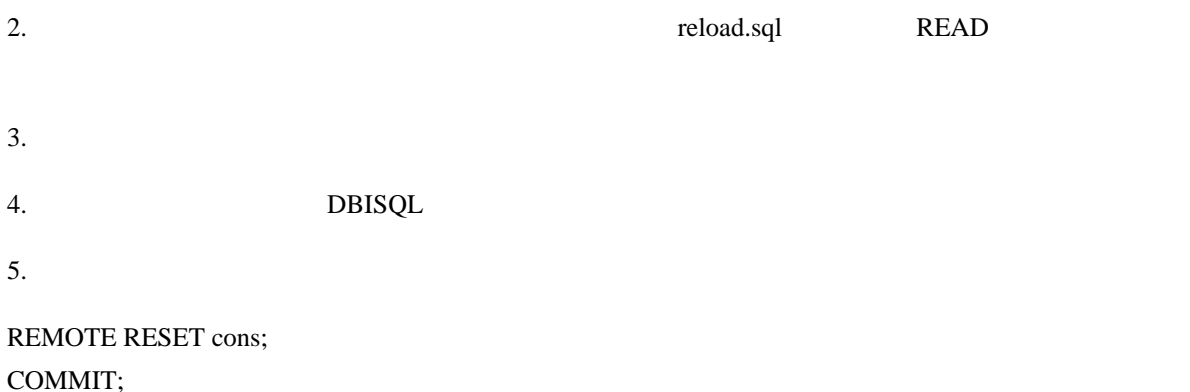

REMOTE RESET

Message Agent  $\alpha$  dbremote  $\alpha$ 

"Missing Transaction Log(s)"

 $Sybase$